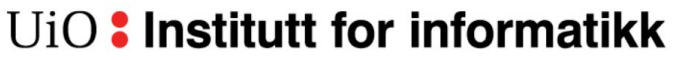

Det matematisk-naturvitenskapelige fakultet

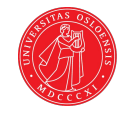

## Prototyping med Arduino del 3

Magnus Li magl@ifi.uio.no

> INF1060 05.02.2017

#### Arduinoundervisningen

#### **Forelesninger**

Siste i dag. *Gjennomgang av grunnleggende temaer*

#### **Teknisk verksted (rom C)**

**i dag**, 12.02 & 19.02 *Hjelp til ukesoppgaver*

#### **Gruppetimer**

Denne uken *Komme igang med prosjekt + Hjelp til ukesoppgaver*

#### **Obligatoriske oppgaver**

- 1) **Frist 09.02** Utvalgte ukesoppgaver skal leveres
- 2) Frist 23.02 Miniprosjekt skal leveres

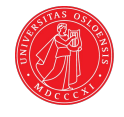

#### Oblig 1 - frist fredag 23:59!

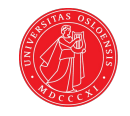

#### **Obligatoriske oppgaver**

#### 1) **Frist 09.02**

Utvalgte ukesoppgaver skal leveres

2) Frist 23.02 Miniprosjekt skal leveres

### Oblig 2: konkurranse

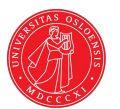

# **Kjell & Company**

**+**

Gavekort på Kjell & Company

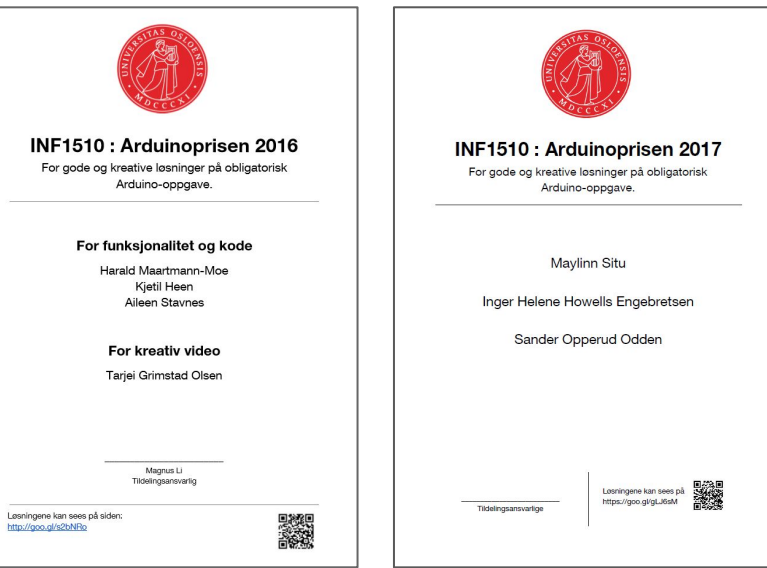

#### **mye heder og ære**

```
while (true) {
    vinner.ære++;
```
for (int  $i = 0$ ;  $i <$  Integer. MAX VALUE;  $i++$ ) { vinner.put(heder, ære);

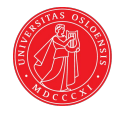

#### Nå

- Litt repetisjon
- Tidsutsettelse uten delay()
- Trøbbel ved knappeklikk *debounce*
- Modularisering av kode
- Veien videre

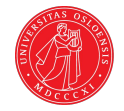

## Forrige uke

#### Elektrisitet i kretser

Elektrisitet i kontrollerte former beveger seg alltid i det vi kaller en sluttet krets.

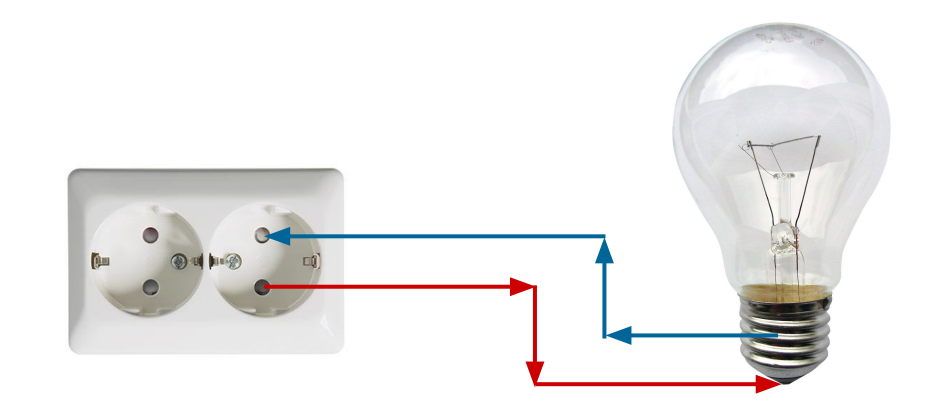

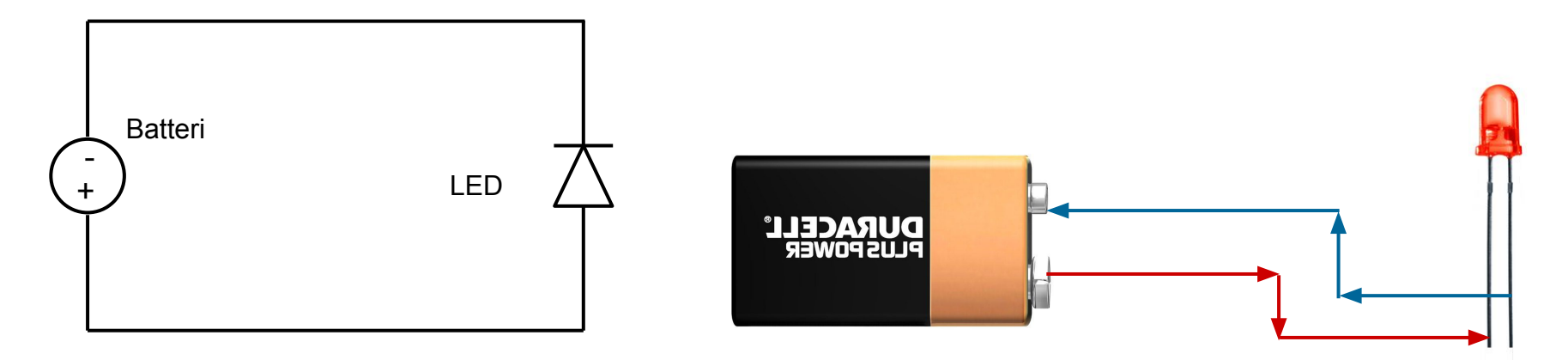

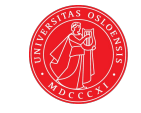

#### Elektrisitet i kretser

Elektrisitet i kontrollerte former beveger seg alltid i en sluttet krets, og **vil ta veien med minst motstand.**

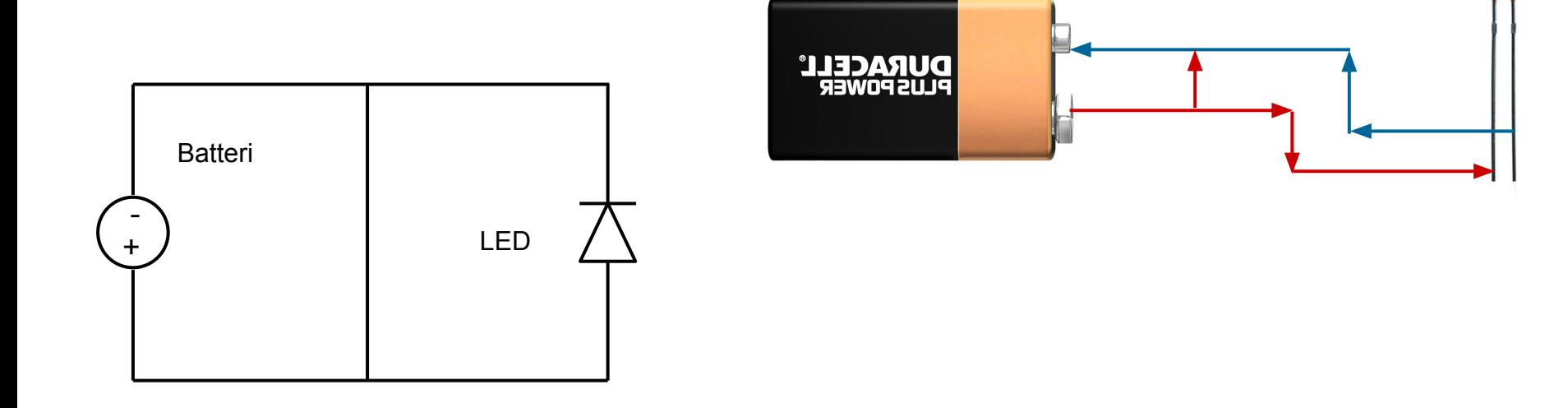

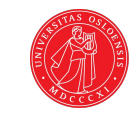

### Digitale og analoge signaler

Med Arduino må vi forholde oss til to typer signaler.

**Analoge,** som kan ha mange verdier innenfor et bestemt spekter.

**Digitale**, som kun består i AV og PÅ.

**Analog Signal** 

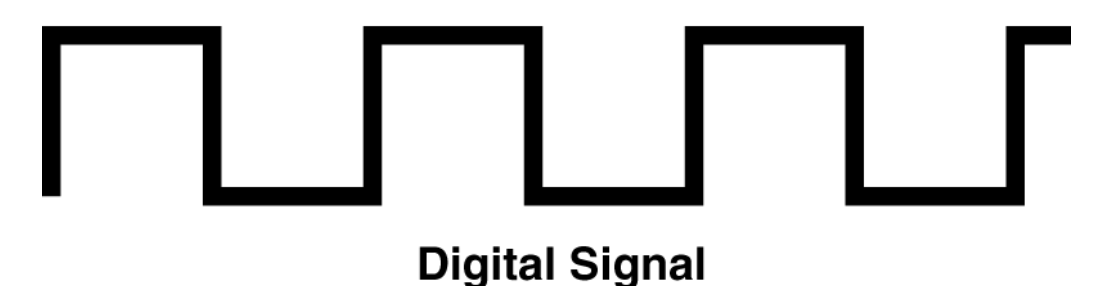

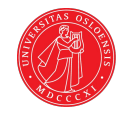

#### SETUP OG LOOP

Da loop kjører i en evig løkke vil all kode her skje igjen og igjen, noe som former måten vi programmerer på.

Løkken gjør at vi kan lytte etter signaler fra portene hele tiden.

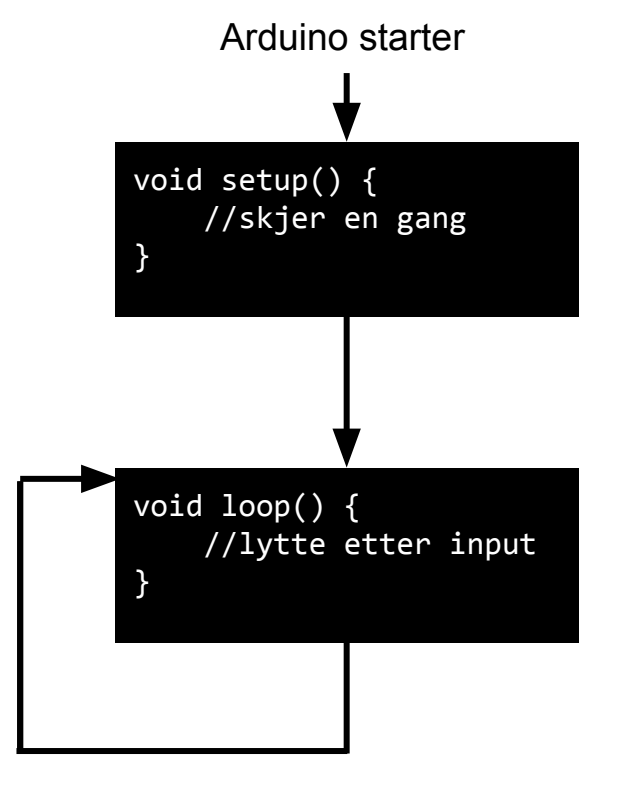

Evig løkke

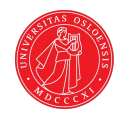

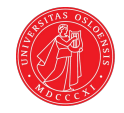

## Tidsutsettelse uten delay()

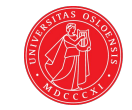

#### Mål:

Vi ønsker å lage et system hvor et lys blinker av og på hvert sekund.

Samtidig vil vi at man skal kunne klikke på en knapp når som helst. Når knappen klikkes skal lyset slutte å blinke

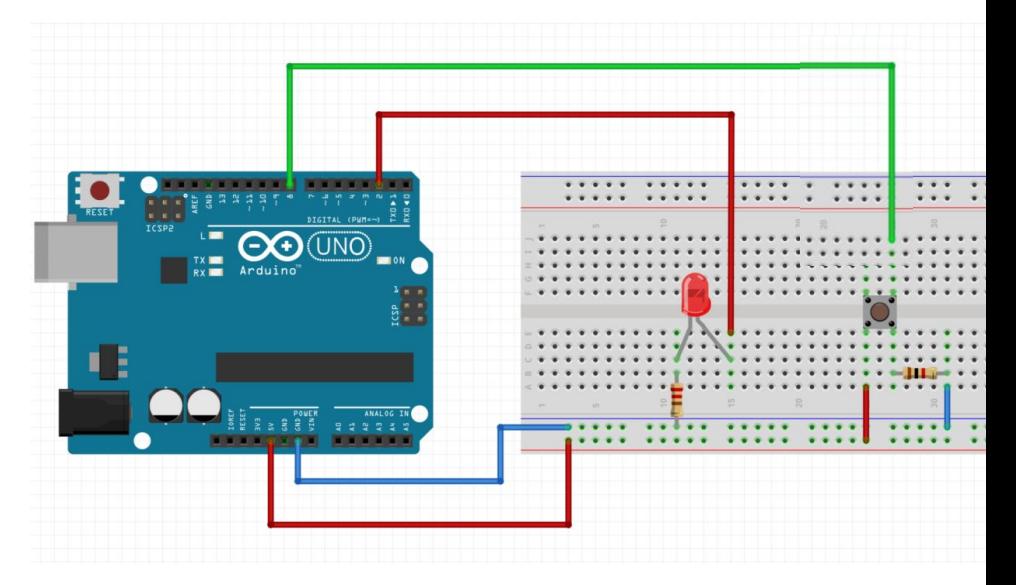

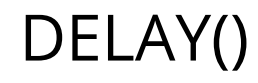

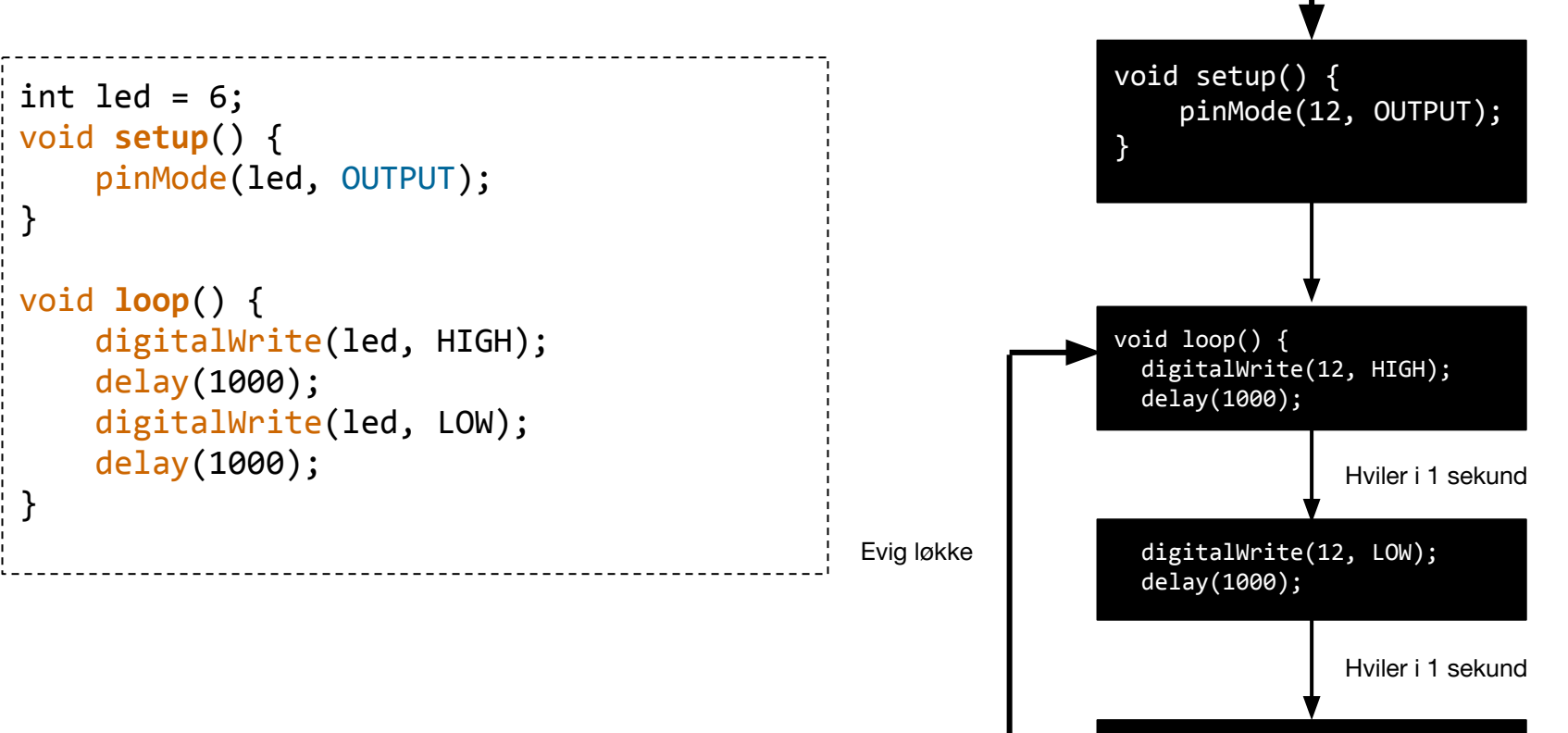

}

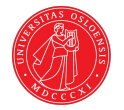

DELAY()

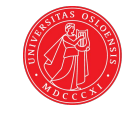

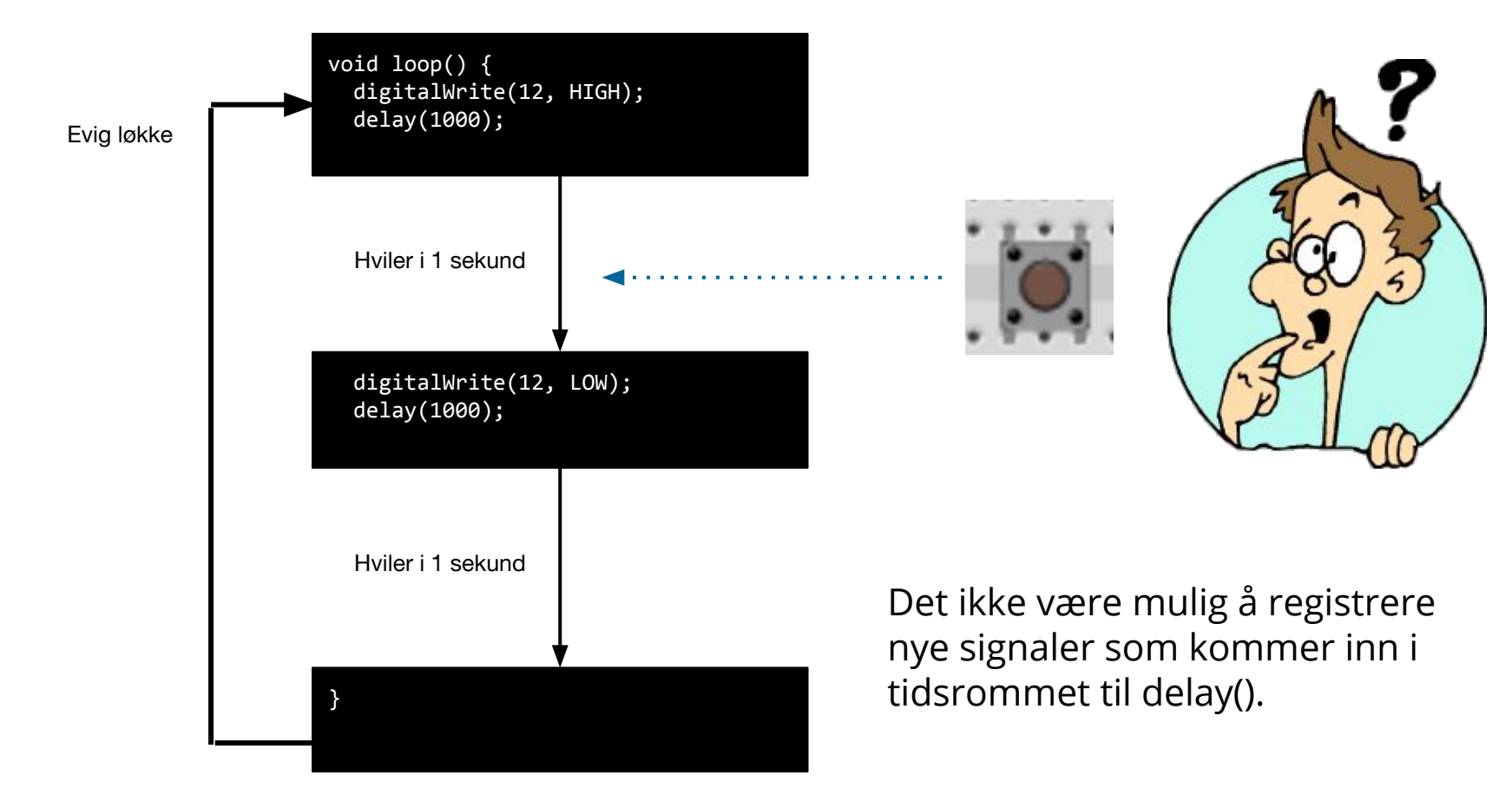

#### Løsning: telle tid

Vi teller hvor lang tid det har gått siden forrige gang vi skrudde av/på lyset.

Hvis det har gått 1 sekund (1000 millisekunder), så skrur vi det av/på.

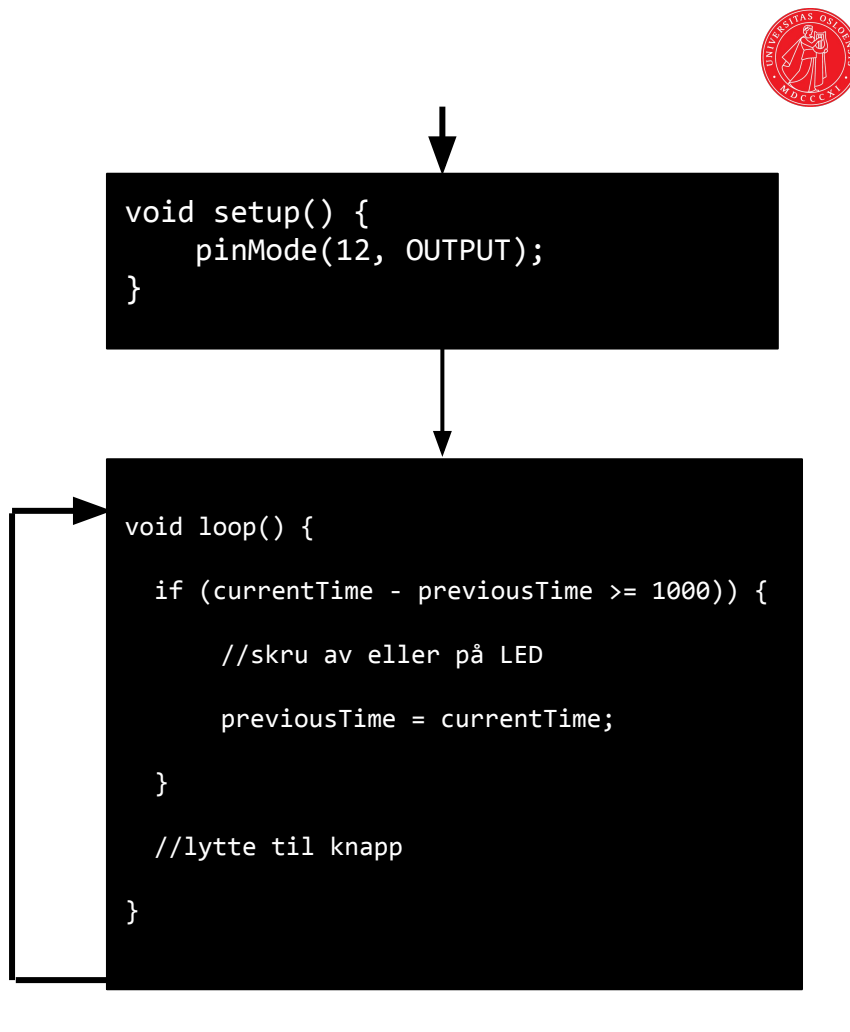

#### Løsning: telle tid

 $previously = 0$ currentTime = 300

(currentTime - previousTime >= 1000) == ?

previousTime = 0 currentTime = 1000

(currentTime - previousTime >= 1000) == ?

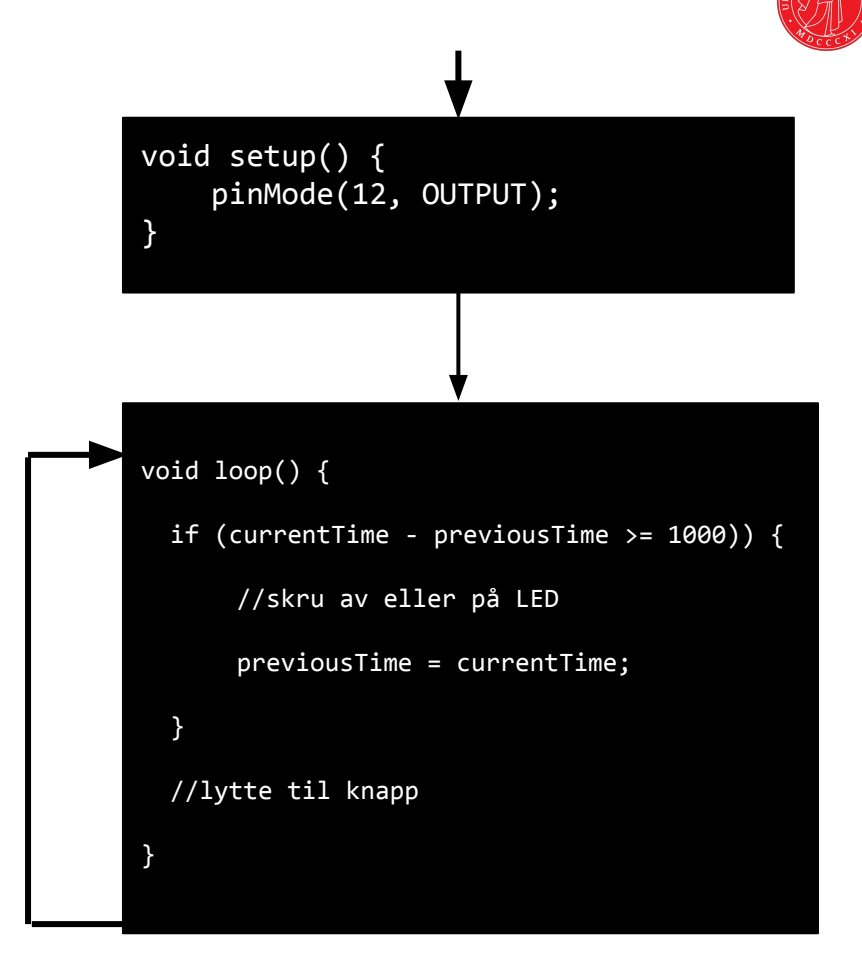

### Løsning: telle tid

previousTime = 1000 currentTime = 1300

(currentTime - previousTime >= 1000) == ?

previousTime = 1000 currentTime = 2002

(currentTime - previousTime >= 1000) == ?

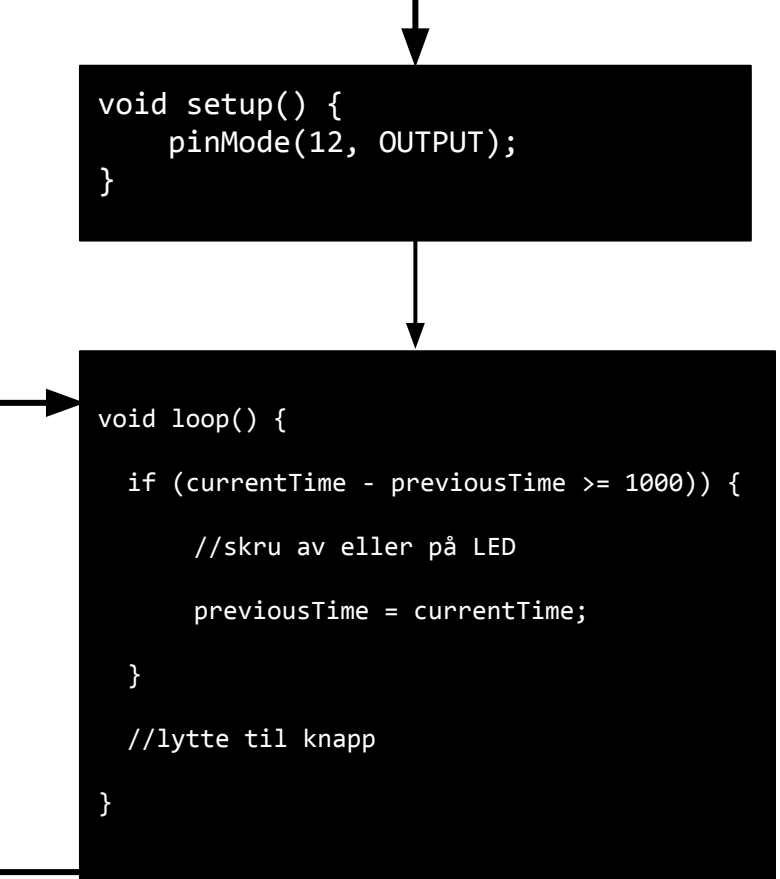

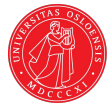

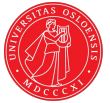

#### Millis()

Metoden millis() returnerer tiden siden Arduino startet opp i millisekunder.

5 sekunder etter at Arduino starter vil millis() returnere 5000.

Dette kan vi bruke for å telle tid.

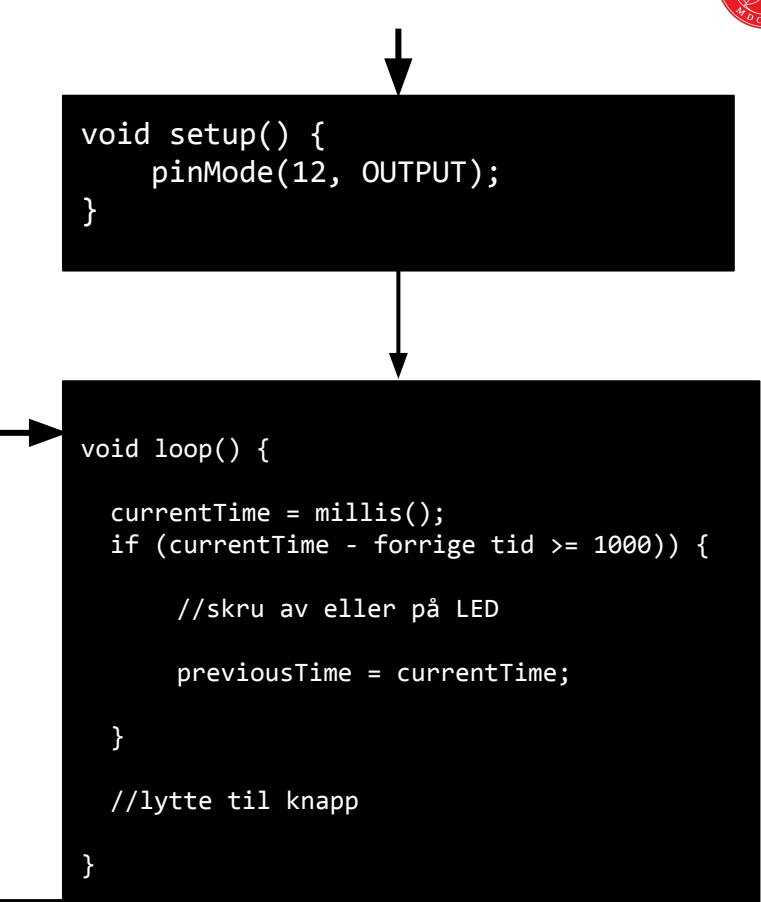

#### Tidsutsettelse med millis()

```
int led = 2;
unsigned long previousTime = 0;
unsigned long currentTime;
int interval = 1000; 
void setup() {
   pinMode(led, OUTPUT);
}
void loop() {
   currentTime = millis();
    if (currentTime - previousTime >= interval) {
        //skru lys av/på
        previousTime = currentTime;
    }
}
```
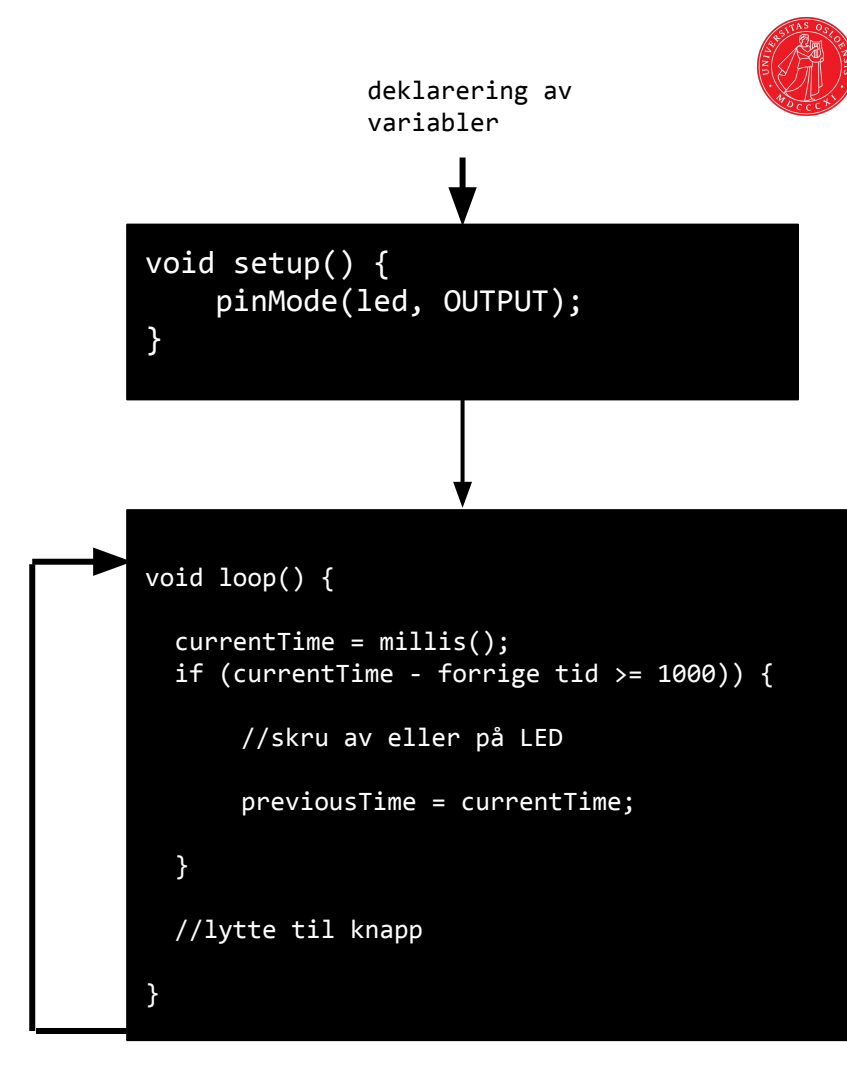

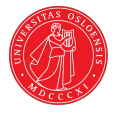

#### Få lyset til å blinke

```
void loop() {
```
}

}

```
currentTime = millis();
```
if (currentTime - previousTime >= interval) {

```
 //skru lys av/på
```

```
 previousTime = currentTime;
```
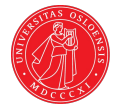

#### Blink

```
int led = 2;
unsigned long previousTime = 0;
unsigned long currentTime;
int interval = 1000;
boolean ledState = false;
void setup() {
  pinMode(led, OUTPUT);
}
void loop() {
   currentTime = millis();
    if (currentTime - previousTime >= interval) {
        if (ledState == false) {
               digitalWrite(led, HIGH);
              ledState = true;
         } else {
               digitalWrite(led, LOW);
               ledState = false;
          }
       previousTime = currentTime;
   }
}
```
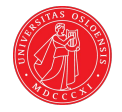

#### Blink

```
int led = 2;
unsigned long previousTime = 0;
unsigned long currentTime;
int interval = 1000; 
boolean ledState = true;
void setup() {
   pinMode(led, OUTPUT);
}
void loop() {
  currentTime = millis();
    if (currentTime - previousTime >= interval) {
      ledState = !ledState;
      digitalWrite(led, ledState);
       previousTime = currentTime;
 }
}
                                                                      ! (utropstegn) 
                                                                      reverserer verdien
                                                                      !true = false
                                                                      (1 > 2) = false
                                                                      !(1 > 2) = true
```
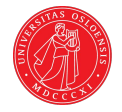

#### Blink

```
int led = 2;
unsigned long previousTime = 0;
unsigned long currentTime;
int interval = 1000;
void setup() {
  pinMode(led, OUTPUT);
}
void loop() {
  currentTime = millis();
   if (currentTime - previousTime >= interval) {
      digitalWrite(led, !digitalRead(led));
        previousTime = currentTime;
    }
}
                                                                             ! (utropstegn) 
                                                                             reverserer status av 
                                                                             porten :-)
```
#### Modularisere koden

```
int led = 2;
unsigned long previousTime = 0;
unsigned long currentTime;
int interval = 1000;
```

```
void setup() {
   pinMode(led, OUTPUT);
```

```
void loop() {
```
}

 $\mathbf{I}$ 

T.

 $\setminus$ 

}

```
currentTime = millis();
```

```
 if (currentTime - previousTime >= interval) {
```

```
digitalWrite(led, !digitalRead(led));
```

```
 previousTime = currentTime;
```
Når programmet begynner å vokse, kan det fort bli rotete i loop().

Derfor gjelder det å legge alle deler av koden som har med hverandre å gjøre, **ut i egne funksjoner.**

Det gjør det lettere å lese koden for andre. Dermed blir det bedre å samarbeide i prosjektet.

**NB**! Dette er veldig viktig i oblig 2, og i koden til prosjektet.

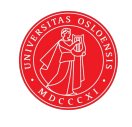

#### Modularisere koden

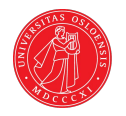

```
void loop() {
\mathbb{R}^2 unsigned long currentTime = millis();
L
   if (currentTime - previousTime >= interval) {
L
        digitalWrite(led, !digitalRead(led));
         previousTime = currentTime;
\left\{ \begin{array}{c} \end{array} \right\}}
                                                             void loop() {
                                                                  blink(led, 1000);
                                                             }
                                                             void blink(int led, int interval) {
                                                                 unsigned long currentTime = mills();
                                                                 if (currentTime - previousTime >= interval) {
                                                                     digitalWrite(led, !digitalRead(led));
                                                                      previousTime = currentTime;
                                                               }
                                                              }
```
#### Modularisere koden

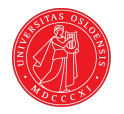

```
void loop() {
    blink(led, 1000);
}
void blink(int led, int interval) {
   unsigned long currentTime = mills();
   if (currentTime - previousTime >= interval) {
       digitalWrite(led, !digitalRead(led));
        previousTime = currentTime;
 }
}
                                                     void loop() {
                                                          blink(led, 1000);
                                                      }
                                                     void blink(int led, int interval) {
                                                          unsigned long currentTime = millis();
                                                         if (currentTime - previousTime >= interval) {
                                                             toggle(led);
                                                             previousTime = currentTime;
                                                          }
                                                      }
                                                     void toggle(int pin) {
                                                          digitalWrite(pin, !digitalRead(pin));
                                                      }
```
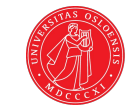

#### Mål:

Vi ønsker å lage et system hvor et lys blinker av og på hvert sekund.

**Samtidig vil vi at man skal kunne klikke på en knapp når som helst. Når knappen klikkes skal lyset slutte å blinke**

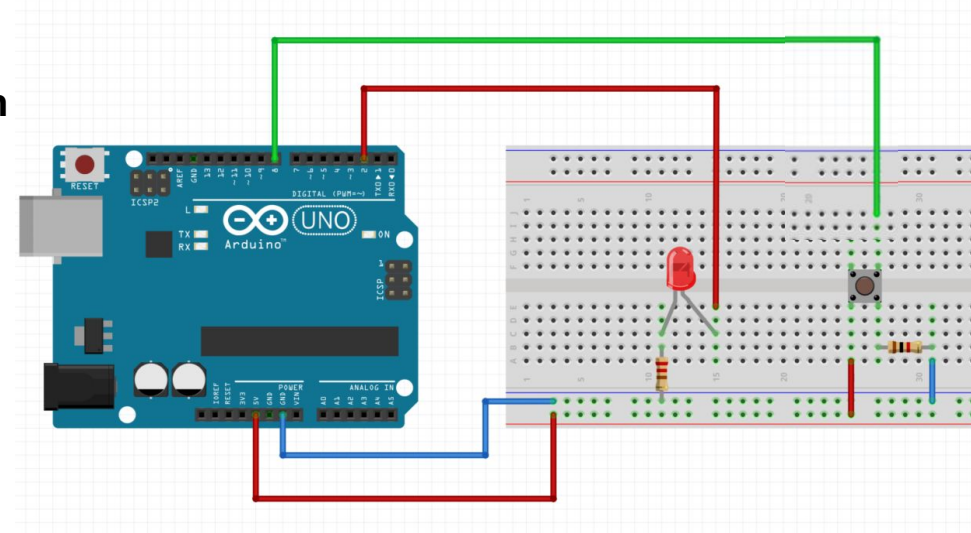

### Legge til funksjonalitet for knapp

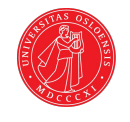

```
void loop() {
    blink(led, 1000);
}
void blink(int led, int interval) {
    unsigned long currentTime = millis();
   if (currentTime - previousTime >= interval) {
       toggle(led);
       previousTime = currentTime;
 }
}
void toggle(int pin) {
   digitalWrite(pin, !digitalRead(pin));
}
```
På grunn av modulariseringen vår, slipper vi nå å forholde oss til akkurat hvordan blinkingen vår er implementert, og kan lett fokusere på å implementere knappen vår.

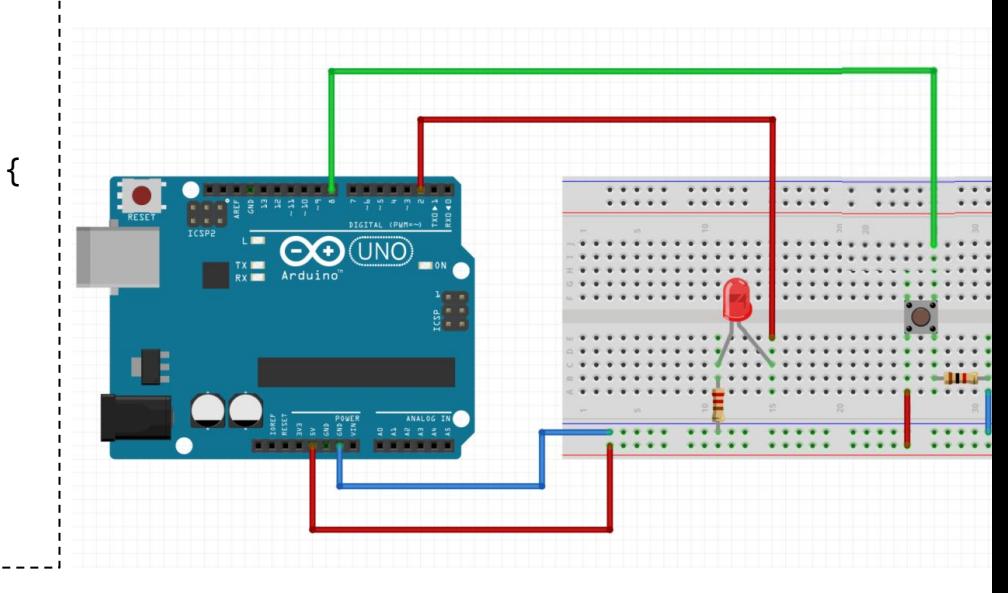

### Legge til funksjonalitet for knapp

```
int button = 8;
boolean shouldBlink = true;
void loop() {
    if (shouldBlink == true) {
       blink(led, 1000);
 }
}
```
(skitten og tungvind implementasjon)

Først må vi legge til en variabel som kan ta vare på om lyset skal blinke

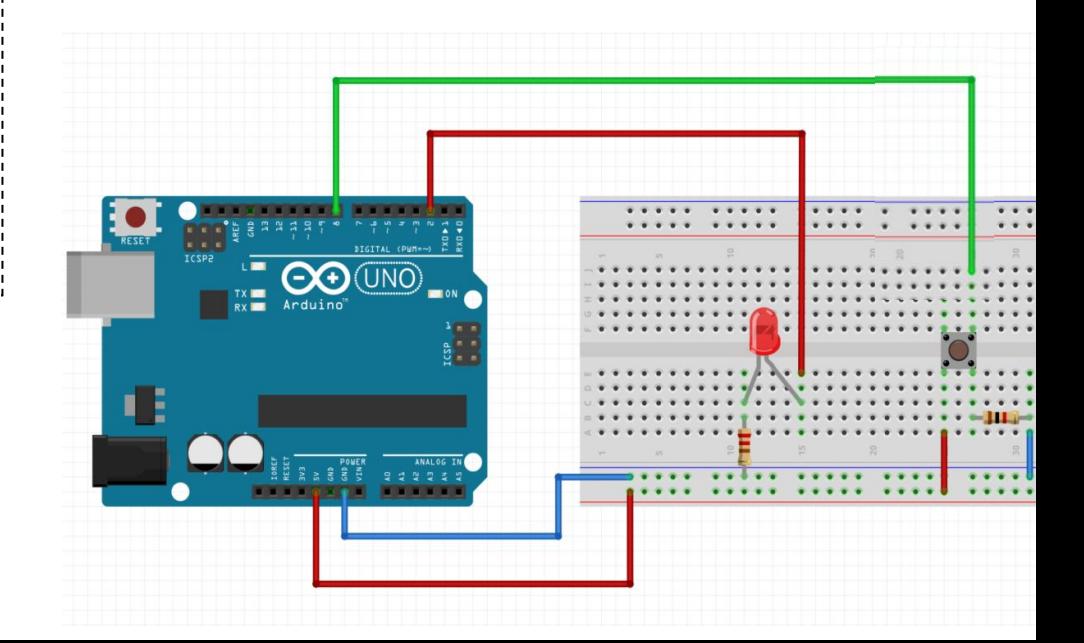

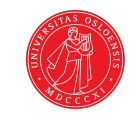

### Legge til funksjonalitet for knapp

```
int button = 8;
boolean shouldBlink = true;
void loop() {
    if (shouldBlink == true) {
       blink(led, 1000);
 }
    if (digitalRead(button) == HIGH) {
       shouldBlink = false;
 }
}
```
(skitten og tungvind implementasjon)

Så legger vi til en if, hvor vi sjekker om knapp har blitt klikket. Hvis klikket setter vi shouldBlink til false.

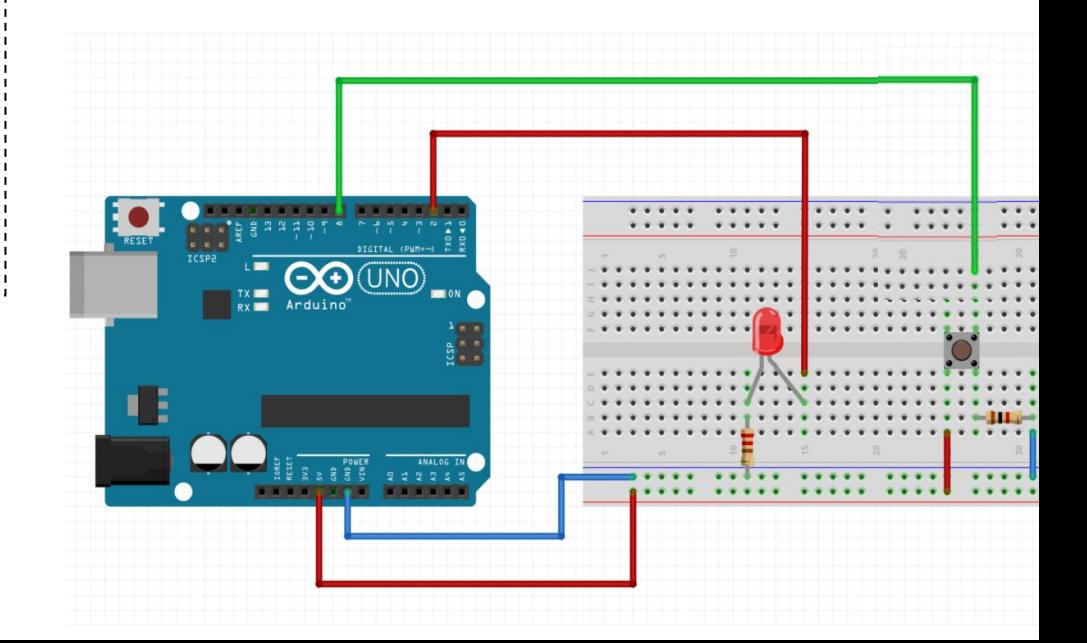

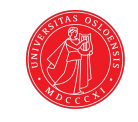

### Evaluering av boolean / HIGH og LOW

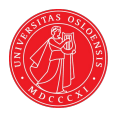

```
int button = 8;
boolean shouldBlink = true;
void loop() {
    if (shouldBlink == true) {
       blink(led, 1000);
 }
    if (digitalRead(button) == HIGH) {
       shouldBlink = false;
 }
}
```
(skitten og tungvind implementasjon)

```
int button = 8;
boolean shouldBlink = true;
void loop() {
    if (shouldBlink) {
       blink(led, 1000);
 }
    if (digitalRead(button)) {
       shouldBlink = false;
    }
}
```
(penere implementasjon)

### Mer modularisering?

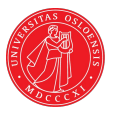

```
int button = 8;
boolean shouldBlink = true;
void loop() {
    if (shouldBlink) {
        blink(led, 1000);
\overline{\phantom{a}} if (digitalRead(button)) {
        shouldBlink = false;
 }
}
                                                        }
```

```
int button = 8;
boolean shouldBlink = true;
void loop() {
    if (shouldBlink) {
       blink(led, 1000);
 }
    if (isClicked(button)) {
       shouldBlink = false;
 }
boolean isClicked(int pin) {
    return digitalRead(pin);
}
```
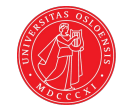

## Trøbbel med knappeklikk *debounce*

Når vi klikker en knapp kan vi ha ulike scenario avhengig av hva vi ønsker å gjøre.

For eksempel:

- 1. Slå av en blinkende LED.
- 2. Få lampen til å blinke når vi holder inne knappen
- 3. Slå av eller på blinkingen hver gang knapp klikkes
- 4. Slå på blinkingen etter 5 klikk

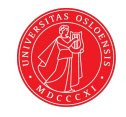

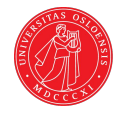

```
boolean shouldBlink = true;
void loop() {
    if (shouldBlink) {
       blink(led, 1000);
 }
    if (isClicked(button)) {
       shouldBlink = false;
 }
}
```
1. Slå av blinkende LED 2. Få LED til å blinke når vi holder inne knapp

```
void loop() {
    if (isClicked(button)) {
       blink(led, 1000);
 }
}
```
Når vi klikker en knapp kan vi ha ulike scenario avhengig av hva vi ønsker å gjøre.

For eksempel:

- 1. Slå av en blinkende LED.
- 2. Få lampen til å blinke når vi holder inne knappen
- 3. Slå av eller på blinkingen hver gang knapp klikkes
- 4. Slå på blinkingen etter 5 klikk

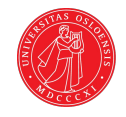

3. Slå av eller på blinkingen hver gang knapp klikkes

```
boolean shouldBlink = true;
void loop() {
    if (shouldBlink) {
       blink(led, 1000);
 }
    if (isClicked(button)) {
       shouldBlink = !shouldBlink;
 }
}
boolean isClicked(int pin) {
    return digitalRead(pin);
}
```
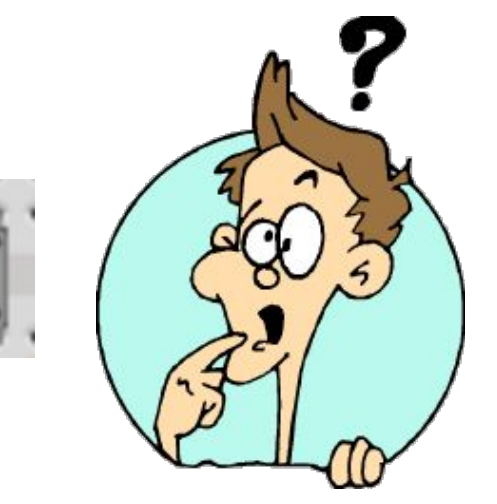

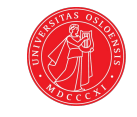

3. Slå av eller på blinkingen hver gang knapp klikkes

```
boolean shouldBlink = true;
void loop() {
    if (shouldBlink) {
       blink(led, 1000);
 }
    if (isClicked(button)) {
       shouldBlink = !shouldBlink;
 }
}
boolean isClicked(int pin) {
    return digitalRead(pin);
}
```
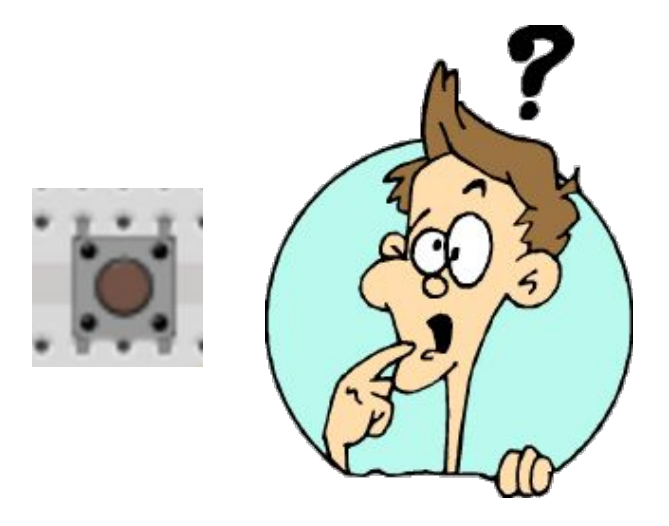

shoudBlink blir her endret mellom true og false flere ganger fordi loop rekker å gå flere runder mens vi klikker knappen

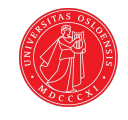

4. Slå på blinkingen etter 5 klikk

```
int clickCount = 0;
void loop() {
   if (clickCount >= 5) {
       blink(led, 1000);
    }
    if (isClicked(button)) {
       clickCount++;
    }
}
boolean isClicked(int pin) {
    return digitalRead(pin);
}
```
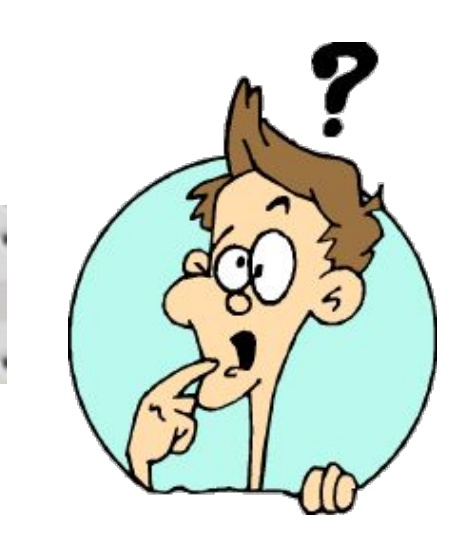

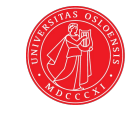

4. Slå på blinkingen etter 5 klikk

```
int clickCount = 0;
void loop() {
   if (clickCount >= 5) {
       blink(led, 1000);
 }
    if (isClicked(button)) {
       clickCount++;
 }
}
boolean isClicked(int pin) {
    return digitalRead(pin);
}
```
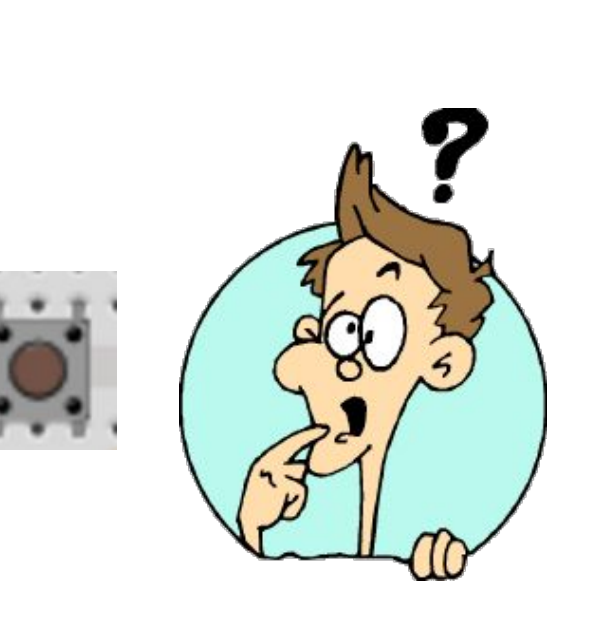

Det blir her registrert flere knappeklikk fordi loop rekker å gå mange runder før vi slipper knappen

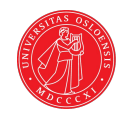

### Debounce 1: med delay()

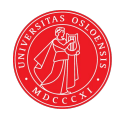

4. Slå på blinkingen etter 5 klikk

```
int clickCount = 0;
void loop() {
   if (clickCount >= 5) {
       blink(led, 1000);
 }
    if (isClicked(button)) {
       clickCount++;
 }
}
boolean isClicked(int pin) {
    return digitalRead(pin);
}
```

```
boolean isClicked(int pin) {
    if (digitalRead(pin));
       delay(50);
       return true;
 }
    return false;
}
```
Her bruker vi delay() for å pause loop litt, slik at vi ikke registrerer flere knappeklikk på ett klikk.

Problem: delay()

#### Debounce 2: med millis()-utsettelse

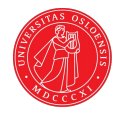

```
int clickCount = 0;
void loop() {
   if (clickCount >= 5) {
       blink(led, 1000);
 }
    if (isClicked(button)) {
       clickCount++;
 }
}
```

```
unsigned long lastButtonPush = 0;
int debounceDelay = 50;
boolean isClicked(int pin) {
   if ((\text{millis}') - \text{lastButtonPush}) \geq \text{debounceDelay}) if (digitalRead(button)) {
           lastButtonPush = millis();
           return true;
 } 
 } 
    return false;
}
```
### Debounce 3: med millis()-utsettelse og lastButtonState

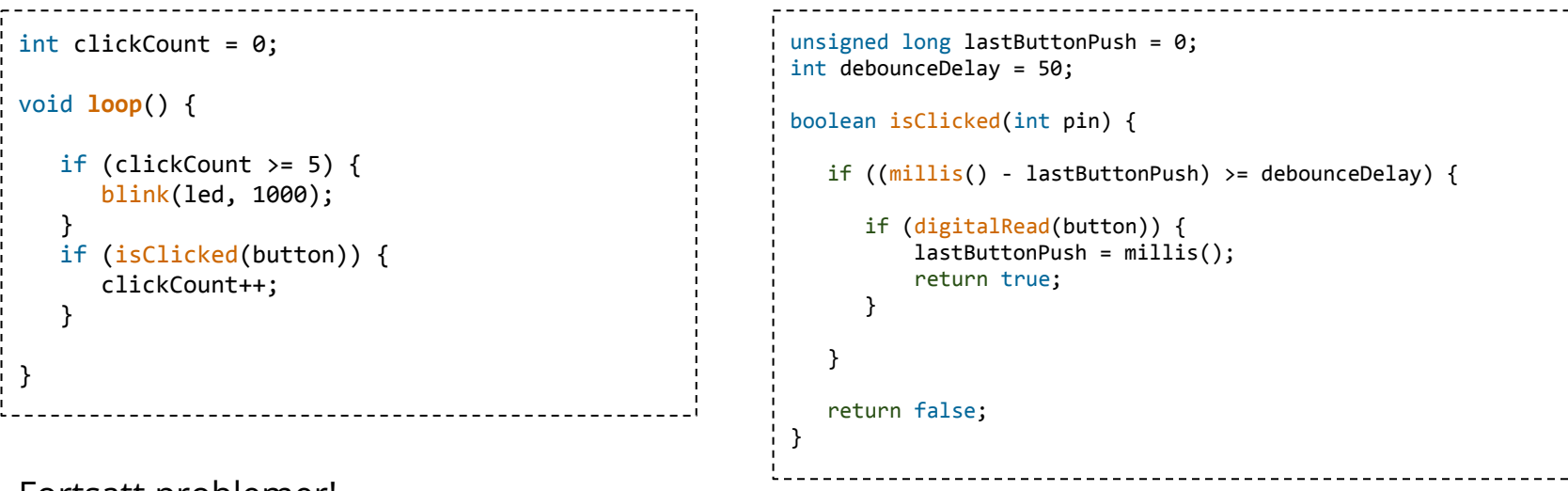

Fortsatt problemer!

Hvis vi holder knappen lenger enn 50 millisekunder vil flere klikk fortsatt registreres.

For løsning se: <https://www.arduino.cc/en/Tutorial/Debounce>

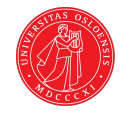

## (Mer) modularisering

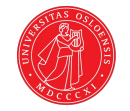

Å modularisere koden vår i funksjoner hjelper oss med:

- Bryte opp et problem til mindre delproblemer
- Lage lettlest kode
- Koble sammen arbeidet til flere personer

Dette ved å abstrahere bort detaljene i hvordan noe er implementert

Still deg disse spørsmålene før du begynner å løse problemet, og hele tiden underveis:

- Hvilke funksjonalitet må jeg ha for å løse problemet?  $\rightarrow$  Danner grunnlag for hovedfunksjoner
- Bruker jeg denne (del)-koden flere ganger?  $\rightarrow$  Kanskje det bør være en egen funksjon.
- Kan denne delen av koden uttrykkes som funksjonalitet i seg selv?  $\rightarrow$  Legg det i en egen funksjon

### Modularisering - eksempel

Vi ønsker en boks som kan måle forskjellige faktorer i rommet den er i, og si ifra til bruker dersom noen verdier er ugunstige i forhold til hva man ser på som et godt arbeidsmiljø.

#### **Input fra miljø**

Lys, temperatur, luftfuktighet.

#### **Input fra bruker**

Tilt-sensor

#### **Output (for feedback til bruker)**

LED-lys. Lyd med piezo-element.

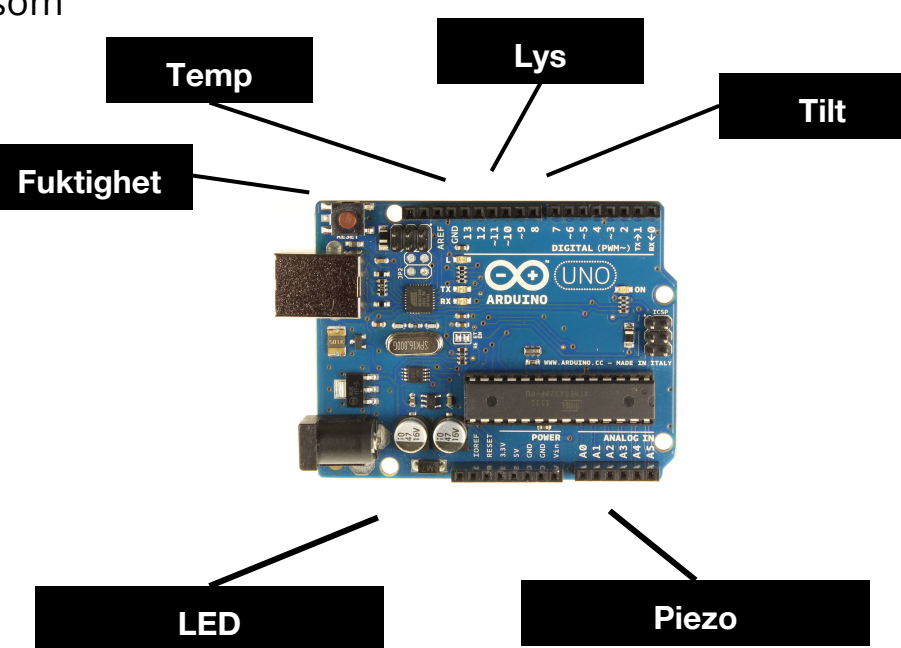

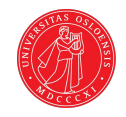

Tanken er at boksen skal kunne stå på et bord, og ha alle sensorer inkludert. Hvilken vei boksen står vil bestemme om den er på eller av.

For å oppnå dette kan vi benytte en tilt-sensor.

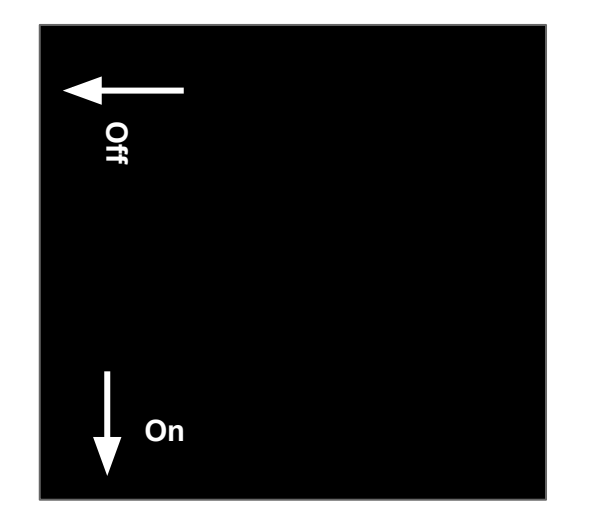

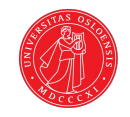

For å holde oversikt i prosjektet er det nå viktig at vi tenker på hvordan vi skal strukturere koden.

Det kan være lurt å implementere hver av de ulike **funksjonene** vi har listet opp i forskjellige **funksjoner** som så kalles fra loop().

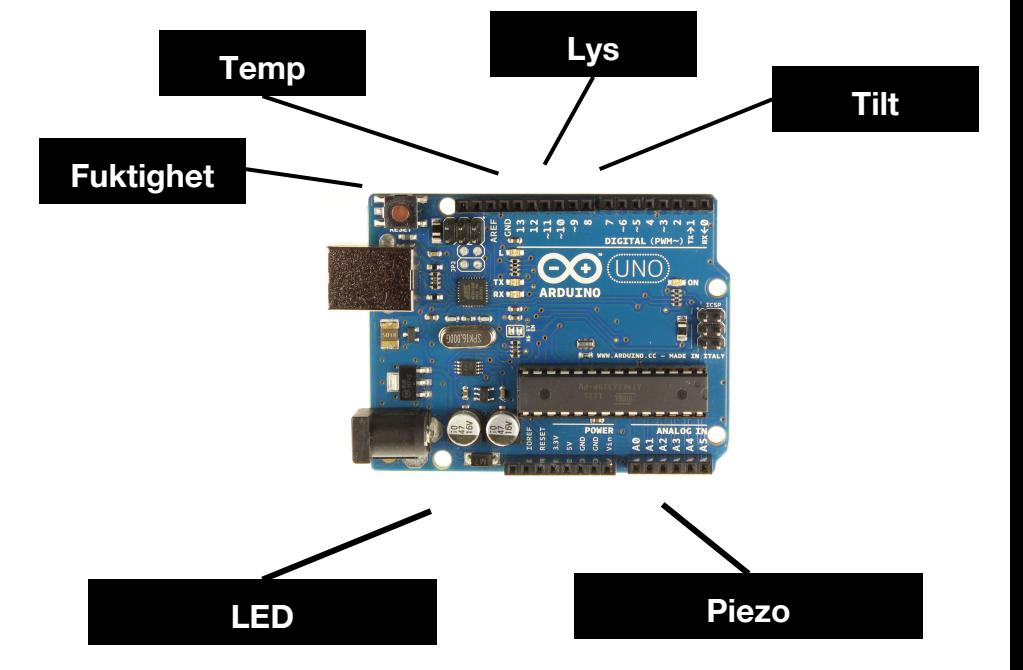

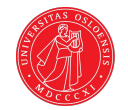

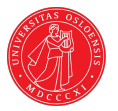

Her har vi satt opp et skjelett for hvilke metoder vi kan benytte for å løse problemet.

Inndelingen gjør det også lett å dele opp kodingen på flere personer.

#### **Input fra miljø**

Lys, temperatur, luftfuktighet.

#### **Input fra bruker (er den på)**

Tilt-sensor

```
boolean lightTooLow() {
}
boolean humidityTooHigh() {
}
boolean temperatureTooHigh() {
}
boolean on() {
}
```
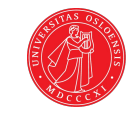

```
int tiltSwitch = 2;
 boolean on() {
     return digitalRead(tiltSwitch);
 }
Slå av og på
```
Sjekke lysnivå

```
int lightSensor = A0;
int lightThreshold = 420; 
boolean lightTooLow() {
    int light = analogRead(lightSensor);
    return (light < lightThreshold);
}
```
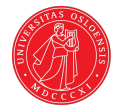

#### **Feedback til bruker**

Vi trenger også noen metoder for å gi feedback til bruker via LED-pærer og Piezo-element.

```
void alertUser(int ledPort) {
    blink(ledPort);
    makeSound(seconds);
}
void blink(int ledPort) {
     //implementasjon
}
void makeSound(int seconds) {
    //implementasjon
}
```
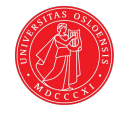

```
void loop() {
    if (on()) {
        if (lightTooLow()) {
            alertUser(lightLed);
        } else if (humidityTooHigh()) {
           alertUser(humidityLed);
        } else if (temperatureTooHigh()) {
            alertUser(temperatureLed);
 }
 }
}
```
Koden til venstre gir et eksempel på hvordan loop kan se ut.

Siden vi har brukt selvforklarende navn på metodene, er det lett for alle å se hva de gjør, og alle er ikke nødt til å sette seg inn i detaljer for hver metode.

### Oppsummering - modularisering

Å modularisere koden vår i funksjoner hjelper oss med:

- Bryte opp et problem til mindre delproblemer
- Lage lettlest kode
- Koble sammen arbeidet til flere personer

Dette ved å abstrahere bort kompleksitet

Still deg disse spørsmålene før du begynner å løse problemet, og hele tiden underveis:

- Hvilke funksjonalitet må jeg ha for å løse problemet?  $\rightarrow$  Danner grunnlag for hovedfunksjoner
- Bruker jeg denne (del)-koden flere ganger?  $\rightarrow$  Kanskje det bør være en egen funksjon.
- Kan denne delen av koden uttrykkes som funksjonalitet i seg selv?  $\rightarrow$  Legg det i en egen funksjon

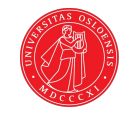

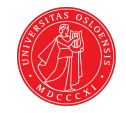

## Arduinoprototypen i prosjektet

Shields

#### Shields

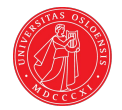

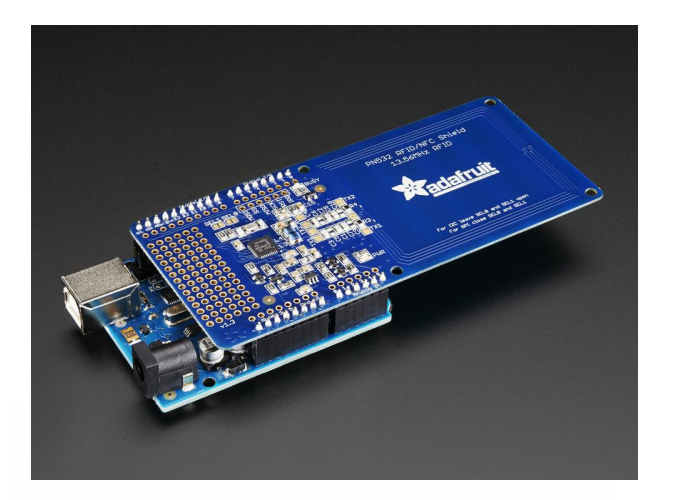

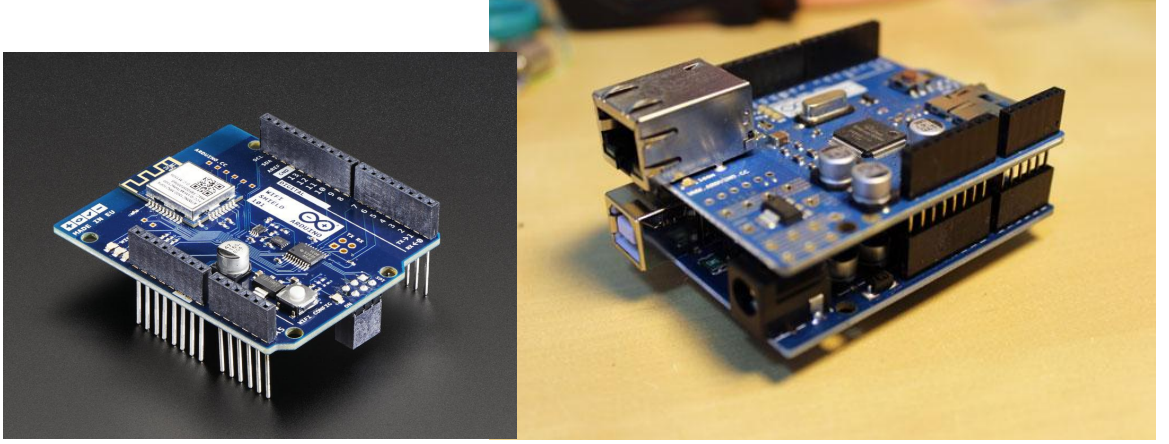

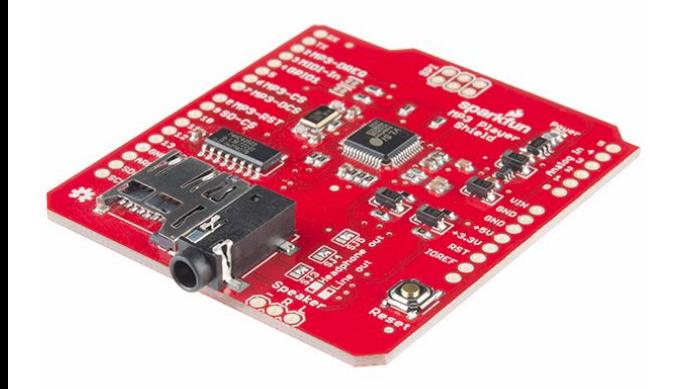

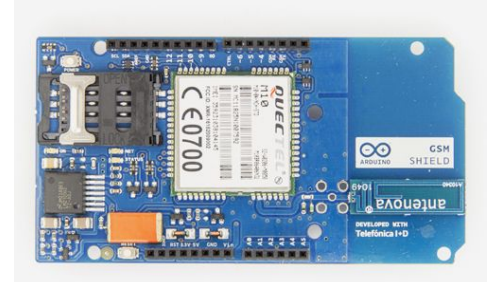

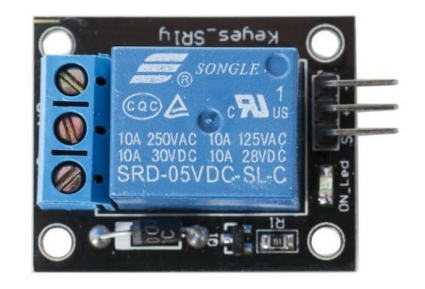

#### Shields

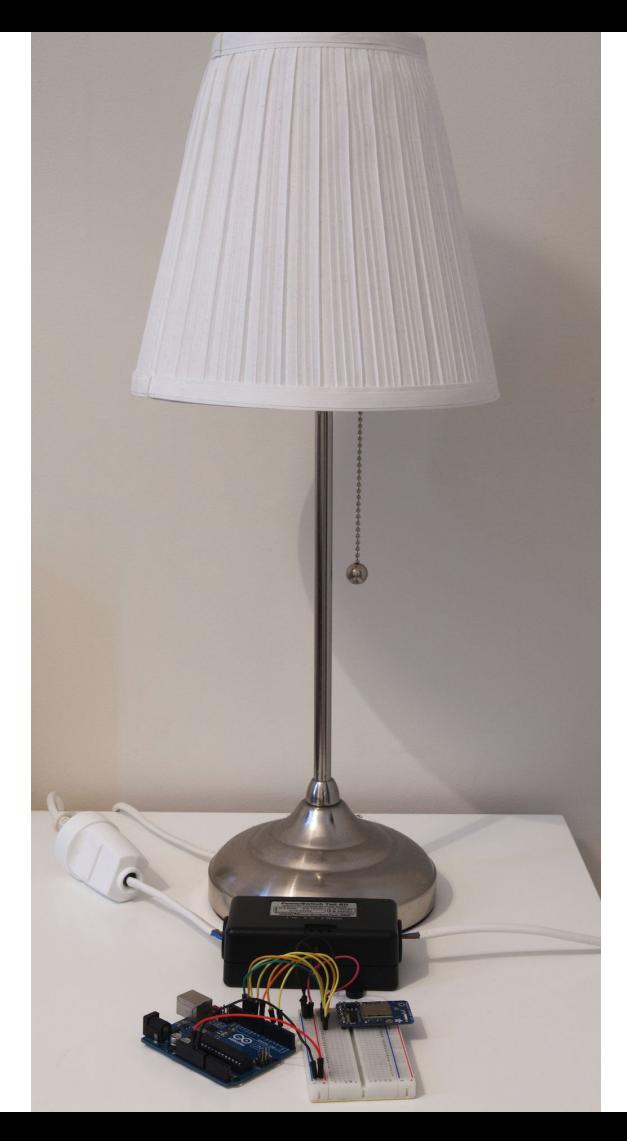

#### Kilde: [learn.adafuit.com](https://learn.adafruit.com/wireless-power-switch-with-arduino-and-the-cc3000-wifi-chip/introduction)

#### Kjøpe Shields

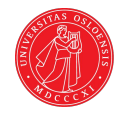

Det finnes mange steder å handle komponenter til Arduino.

**[Sparkfun](https://www.sparkfun.com/products/12660)** [Kjell & company](http://www.kjell.com/no/produkter/elektro-og-verktoy/elektronikk/arduino/moduler/relemodul-for-arduino-1x-p87878#ProductDetailedInformation) [Adafruit.com](https://www.adafruit.com/)

Det er lurt å sjekke hva slags API/ bibliotek som er utviklet til komponenten på forhånd. Dette kan man som regel finne på nettsiden til produktet.

Det er også viktig å lese nøye hvordan komponenten skal kobles. Noen komponenter skal for eksempel benytte 3.3V-port i stedet for 5V, og kan bli ødelagt om man blander disse.

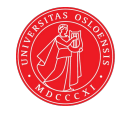

## Arduinoprototypen i prosjektet

Processing

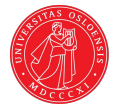

#### Processing

Processing er et språk og en verktøykasse hvor vi enkelt kan lage visuelle elementer og interaksjon mellom disse og bruker.

Det er forholdsvis enkelt å få dette til å snakke med Arduino-brett.

Dette gjør at vi kan lage skjermbaserte visualiseringer og interaksjonselementer som kan styres fra, eller styre en Arduino.

[Les mer og lær her.](http://playground.arduino.cc/Interfacing/Processing)

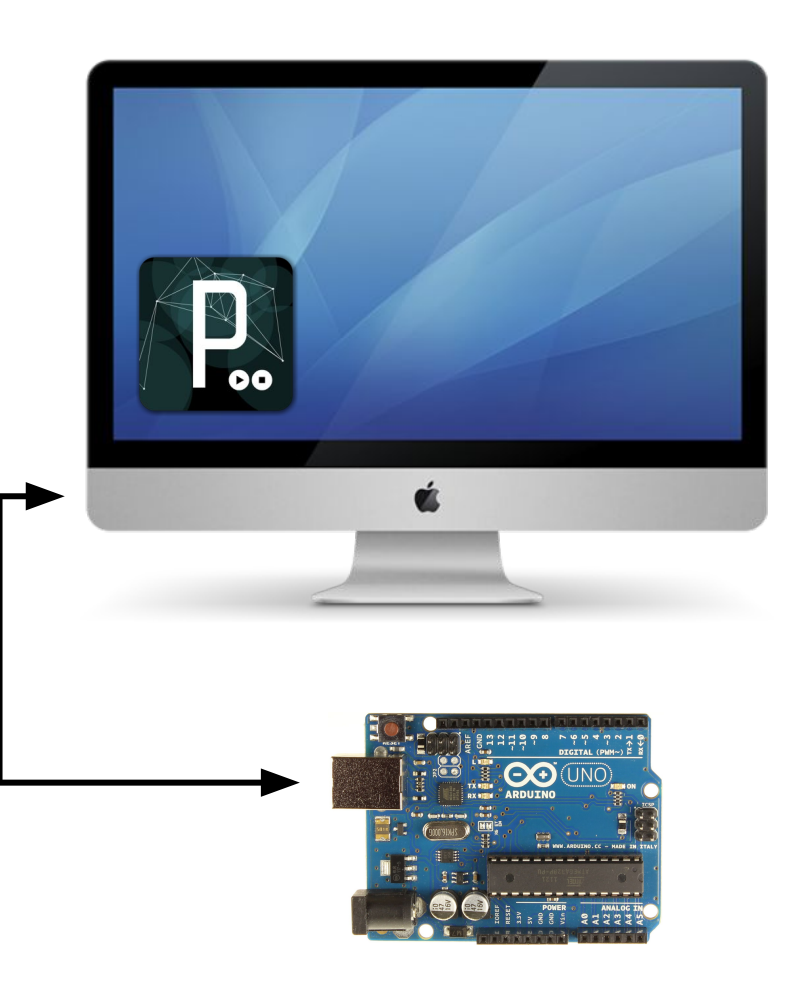

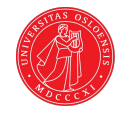

## Arduinoprototypen i prosjektet

Fra breadboard til prototype

### Fysisk utforming

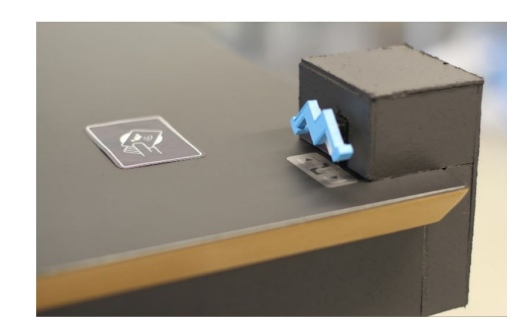

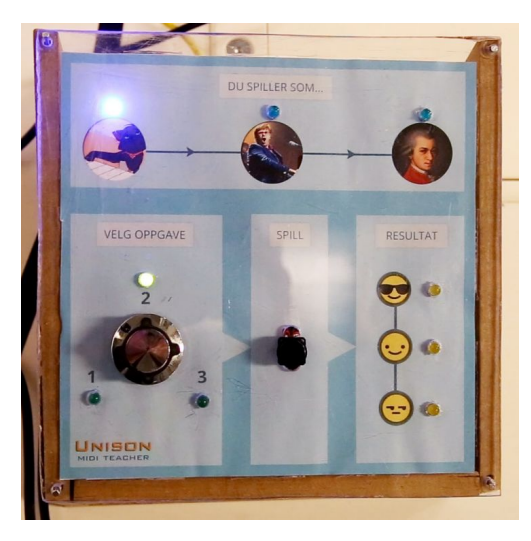

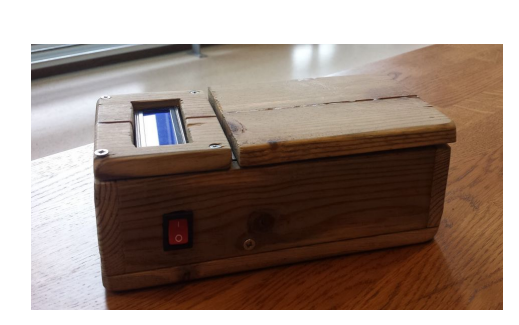

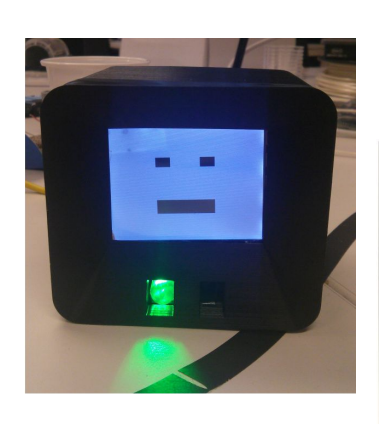

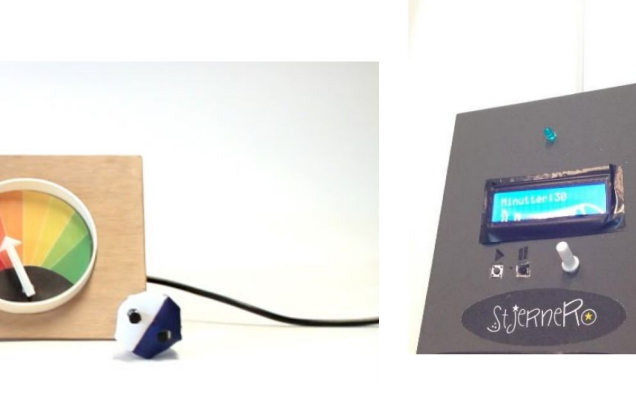

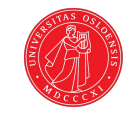

### Fysisk utforming

Handler om å være kreativ.

- Lodding
- Ledninger
- Kontakter
- 3D-printing
- Treverk f.eks. kryssfinér
- Lim

Det er mye utstyr til dette på [Sonen.](https://www.facebook.com/ifisonen)

**Husk**: Dimensjonene vi ønsker å teste er viktig for valg i utformingen av prototypen.

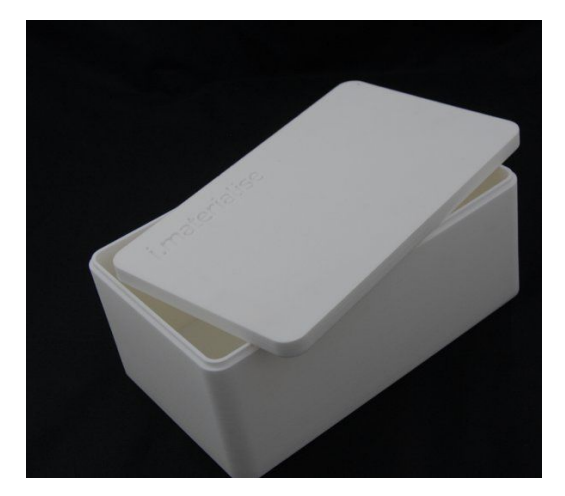

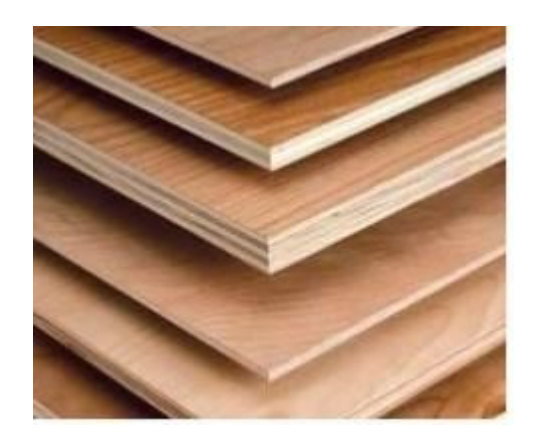

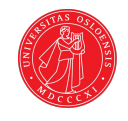

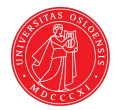

#### 3D-printing

En 3D-printer bruker et passende materiale til å skrive ut lag på lag for å printe i tre dimensjoner.

Det er en slik printer på Sonen som bruker plast i forskjellige farger som materiale.

Denne kan dere bruke, og det er bare å spørre de som er der om assistanse.

For å lage modellene brukes et 3D-skisseprogram som for eksempel [Sketchup.](http://www.sketchup.com/)

#### **6968 208 432X 306**

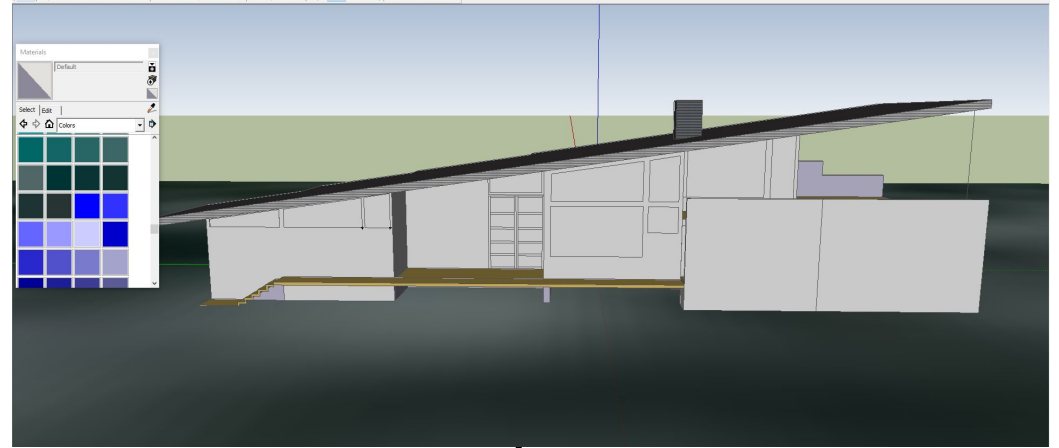

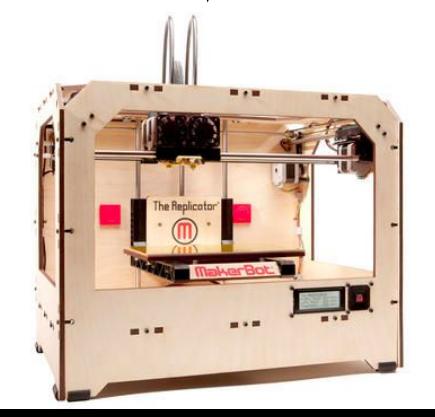

### Lodding

Lodding er en teknikk vi bruker for å feste deler, kort, kontakter og kabler sammen.

Loddebolten er varm, og smelter dermed loddetinn.

Når dette blir kaldt holder det sammen det vi ønsker å feste.

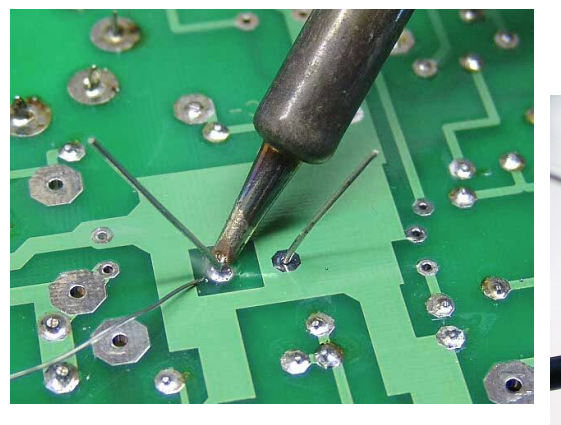

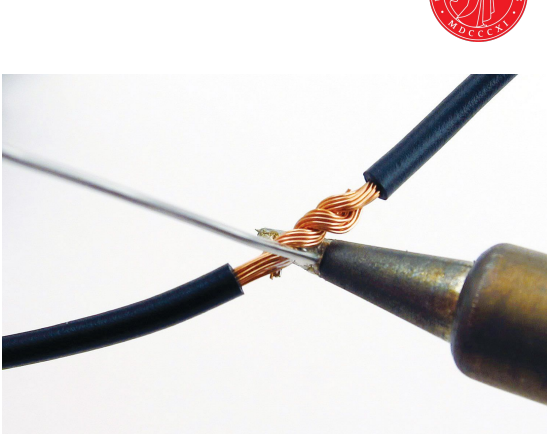

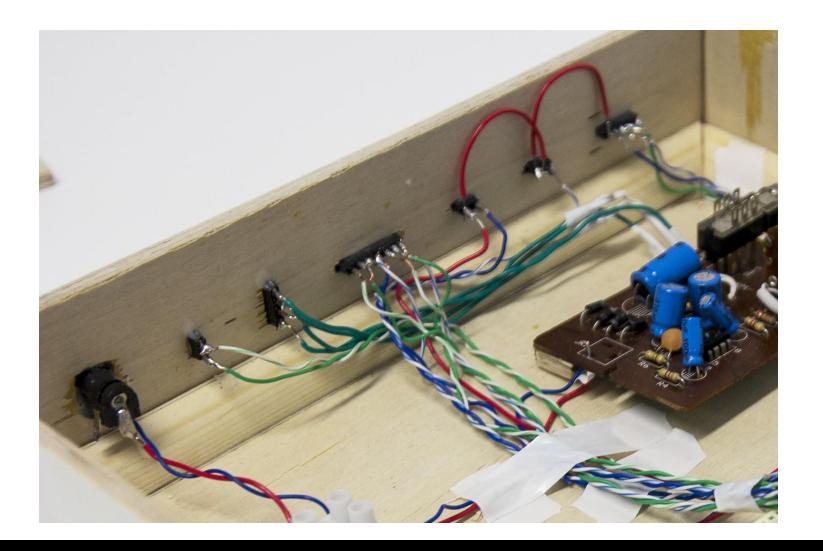

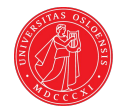

## Fremover

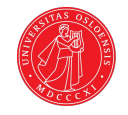

#### Fremover

- **1. Gjør ukesoppgaver**
- **2. Husk oblig 1 på fredag**
- **3. Teknisk verksted fra kl 12:15 i dag på rom C**

#### **Om dere lurer på noe er det bare å sende meg en epost [magl@ifi.uio.no](mailto:magl@ifi.uio.no)**

**Takk for meg!**